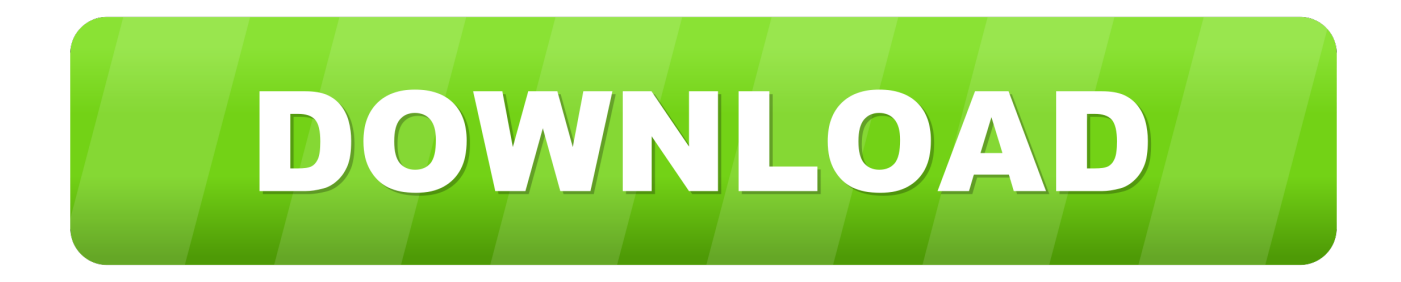

## [Scaricare Flame 2008 Attivatore 32 Bits IT](https://tlniurl.com/1qfx8q)

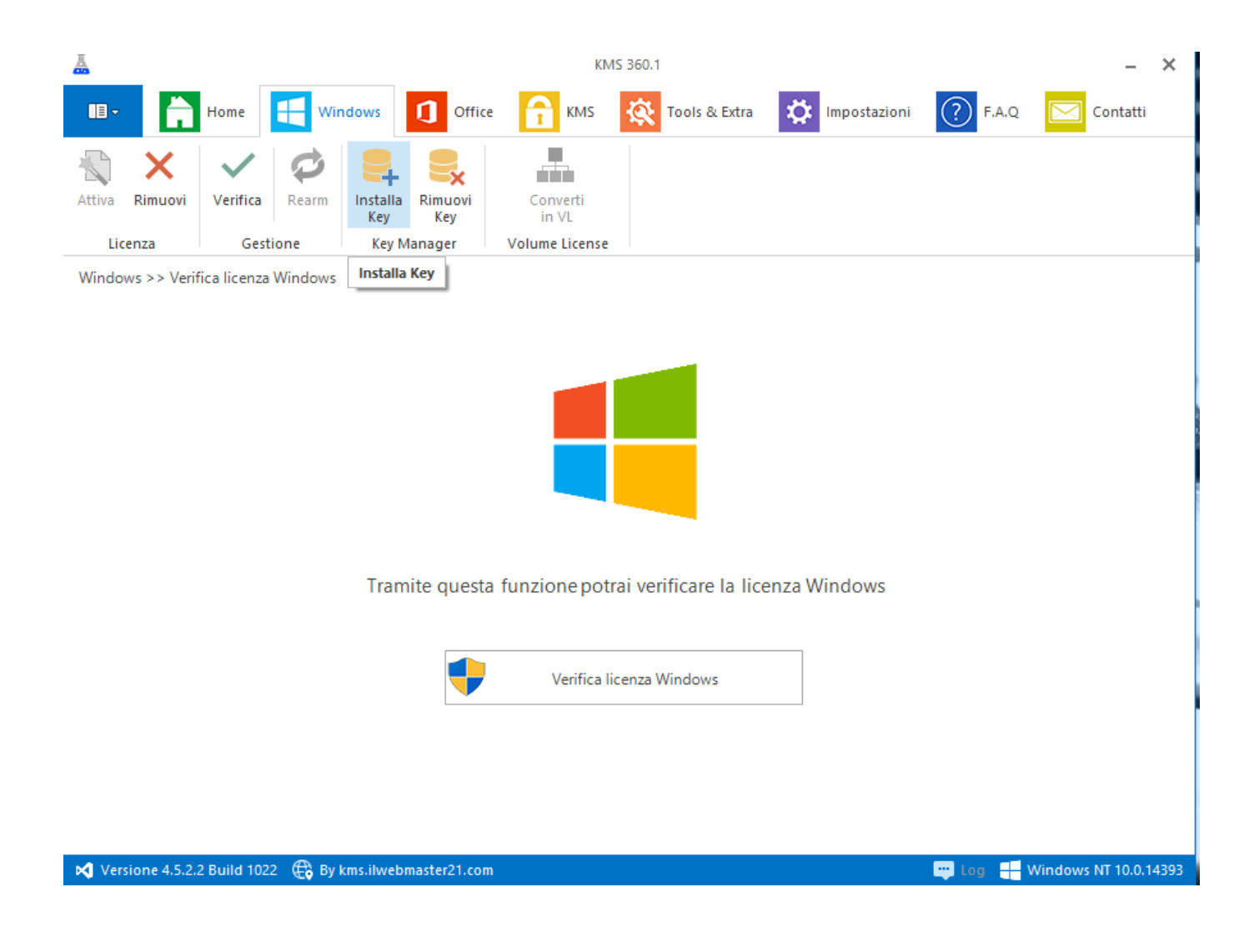

[Scaricare Flame 2008 Attivatore 32 Bits IT](https://tlniurl.com/1qfx8q)

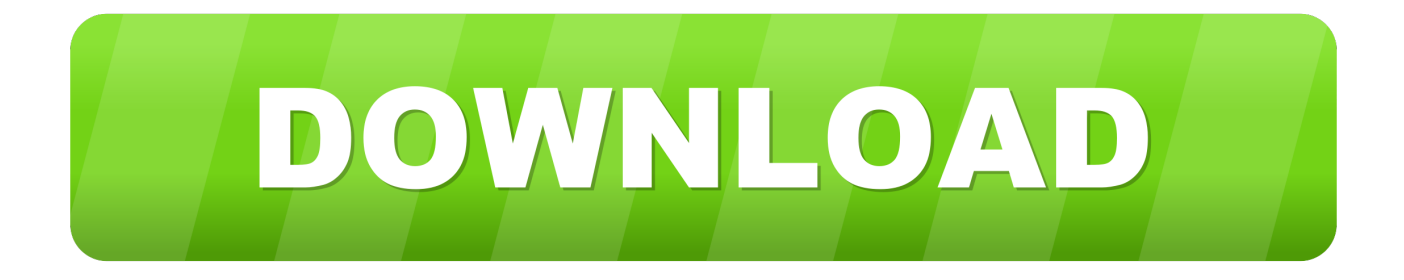

Download Torch Browser (2019) for Windows PC from SoftFamous. 100% Safe and Secure. Free Download (64-bit / 32-bit).. L'unica limitazione della patch clony è che può essere usata solo per le versioni di Vista a 32 bit. Per la versione a 64 bit abbiamo invece a .... Download Removewat 2.2.6 to Activate Your Windows . You can find link to download it in this article .. Tuttavia, nel caso di versioni datate di Windows, è possibile scaricare e installare la versione ... Per installare il Language Pack a 32 bit in francese di Autodesk Navisworks. Manage, fare ... (32 o 64 bit). □ Windows 2008 Server R2 ... l'installazione di service pack, estensioni e attivatori di oggetti su una rete. □ Software di .... Download KMS Tools ultima versione aggiornata: miglior attivatore ... in un click Windows XP, Vista, 7, 8, 8.1, 10, Server 2008, 2008 R2, 2012, .... Get more from the web with Torch Browser. Learn more about this unique browser here.. Activator. Free TheFreeWindows Windows NT/XP/2003/Vista/Server 2008/7 Version 2.0 Full Specs. Average User Rating: 1 User Votes. 3.0. c72721f00a